# Корутины (**Coroutine)**

- •Каждый скрипт Unity имеет две важные функции:Start() и Update().
- •В то время как первый вызывается, когда объект включается после создания, второй вызывается в каждом кадре. По замыслу следующий кадр не может начаться до тех пор, пока Update не прекратил свою работу. Это вводит сильное конструктивное ограничение: Update() не может легко моделировать события, которые длятся более одного кадра.

События, происходящие в нескольких кадрах (такие как анимация, диалоги, ожидание и т. д.), кодировать сложнее. Это потому, что их логика не может быть записана в последовательном потоке. Он должен быть фрагментирован, распределен по нескольким кадрам. Это часто приводит к тому, что код не только сложнее написать, но и сложнее поддерживать.

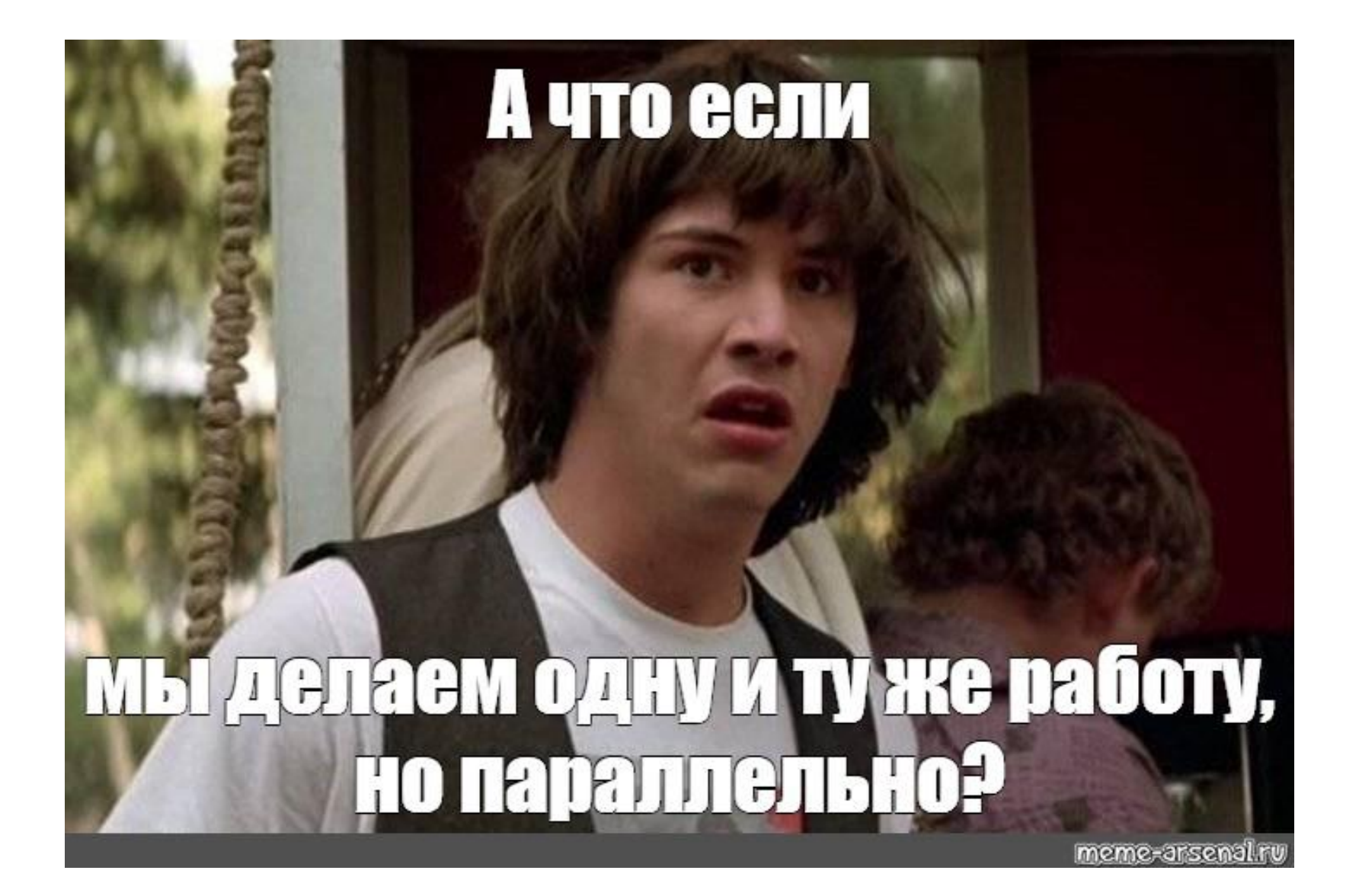

Корутины (Coroutines, сопрограммы) в Unity — простой и удобный способ запускать функции, которые должны работать параллельно в течение некоторого времени.

Корутины выполняются параллельно с основным кодом, параллельно не значит асинхронно. То есть, если вы напишите свой "тяжелый" код в кучу корутин которые будут работать параллельно, программа работать быстрее не будет.

Основной поток

Ваш код

Выполнение сразу всего тяжелого кода в Update, остановило основной поток

Выполение тяжелого кода в корутине, как бы размазывает его во времени

Код работает в отдельном потоке, асинхронно

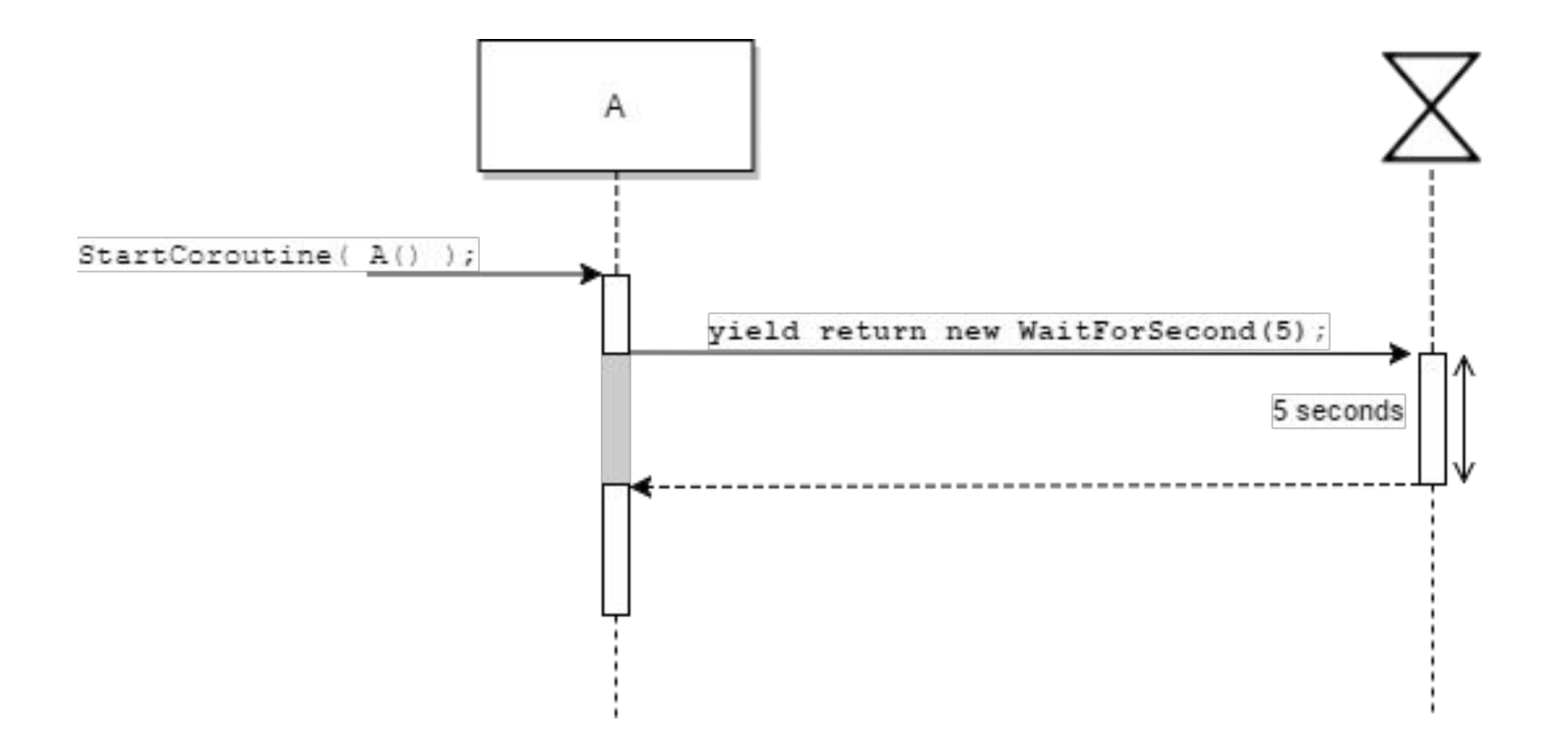

#### Пример: корутина, которая уменьшает яркость объекта

#### *IEnumerator Fade() {*

```
for (float ft = 1f; ft >= 0; ft -= 0.1f) {
Color c = renderer.material.color; 
c.a = ft;renderer.material.color = c; 
yield return null;} 
} 
void Update() {
 if (Input.GetKeyDown("f")) {
StartCoroutine("Fade"); } 
}
```
## **IEnumerator YouCoroutin(){** //описание функции

#### yield return ....;

### //здесь несколько вариантов}

Корутины представляют собой простые C# итераторы, возвращающие **IEnumerator** и использующие ключевое слово **yield**.

**Итератор** — это поведенческий паттерн проектирования, который даёт возможность последовательно обходить элементы составных объектов, не раскрывая их внутреннего представления.

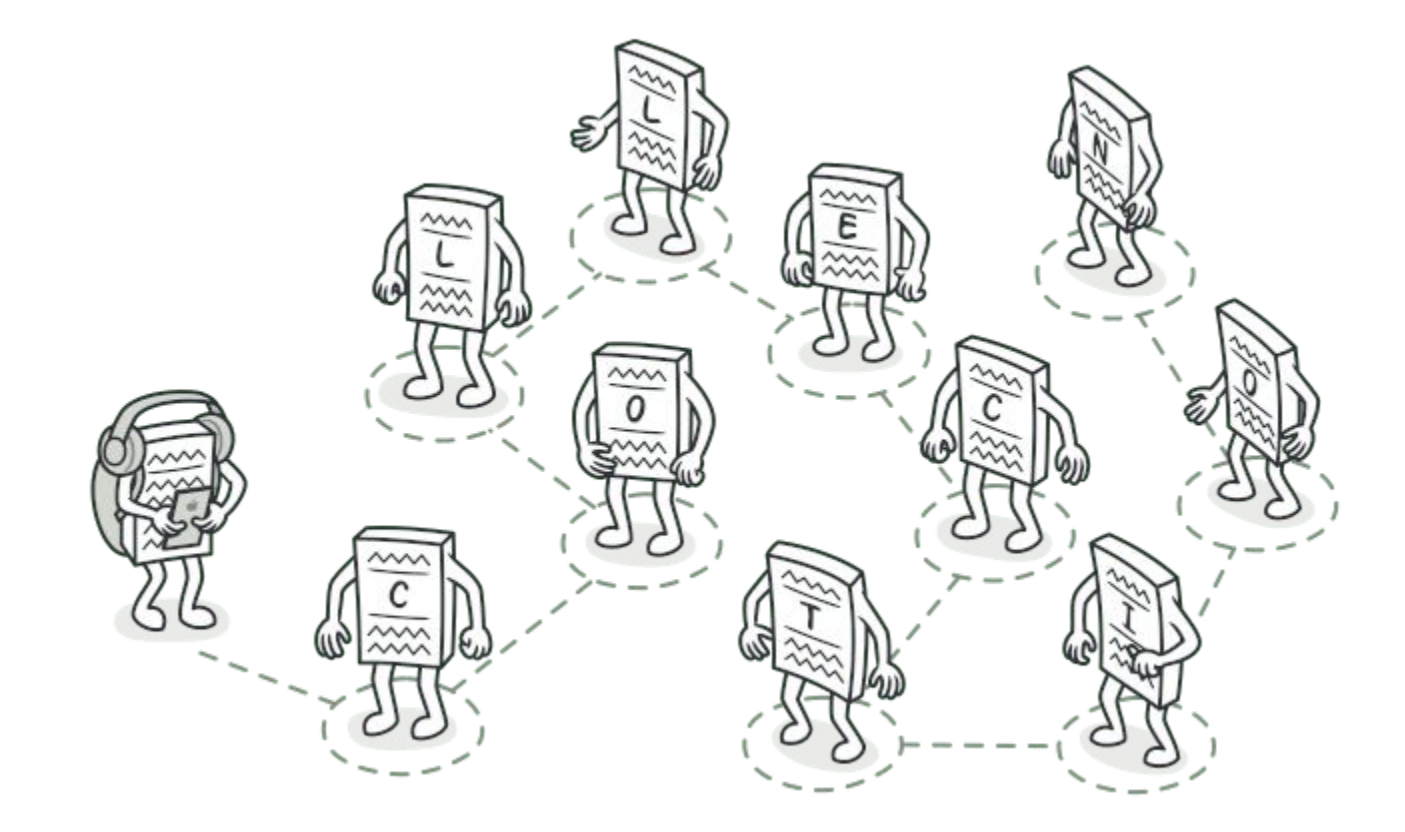

#### Аналогия из жизни –прогулка по не знакомому городу

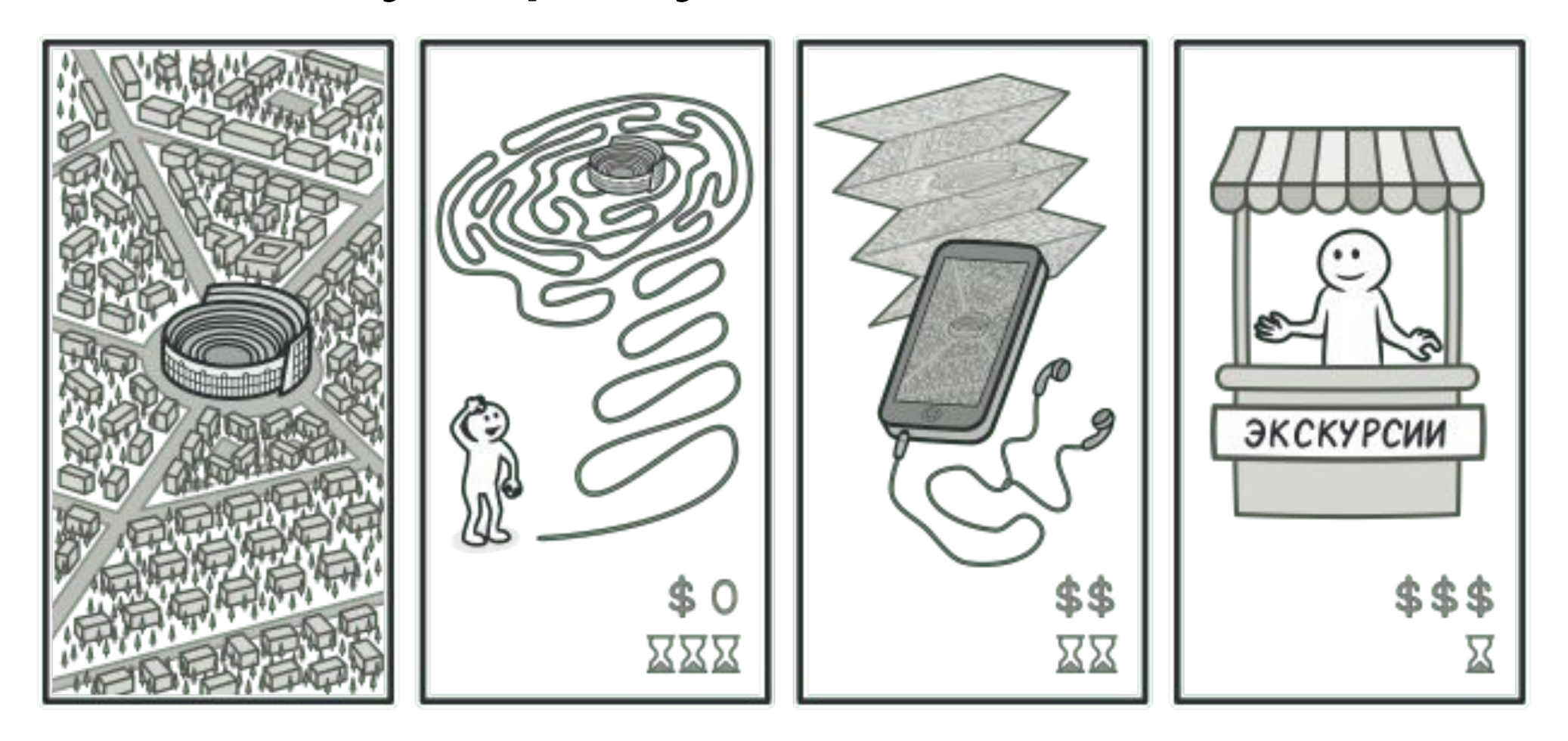

#### Yield, что это?

•Эта команда, отдает процессорное время основному потоку и продолжает выполнение корутины с этого места когда произойдет необходимое событие

При использовании **WaitForSeconds** создается долго существующий объект в памяти (управляемой куче), поэтому его использование в быстрых циклах может быть плохой идеей.

#### Как завершить корутину?

Иногда корутину нужно завершить преждевременно. Для это есть несколько путей.

- **• StopAllCoroutines()**
- **• StopCoroutine(«YourCoroutine»)**
- Уничтожить родительский GameObject

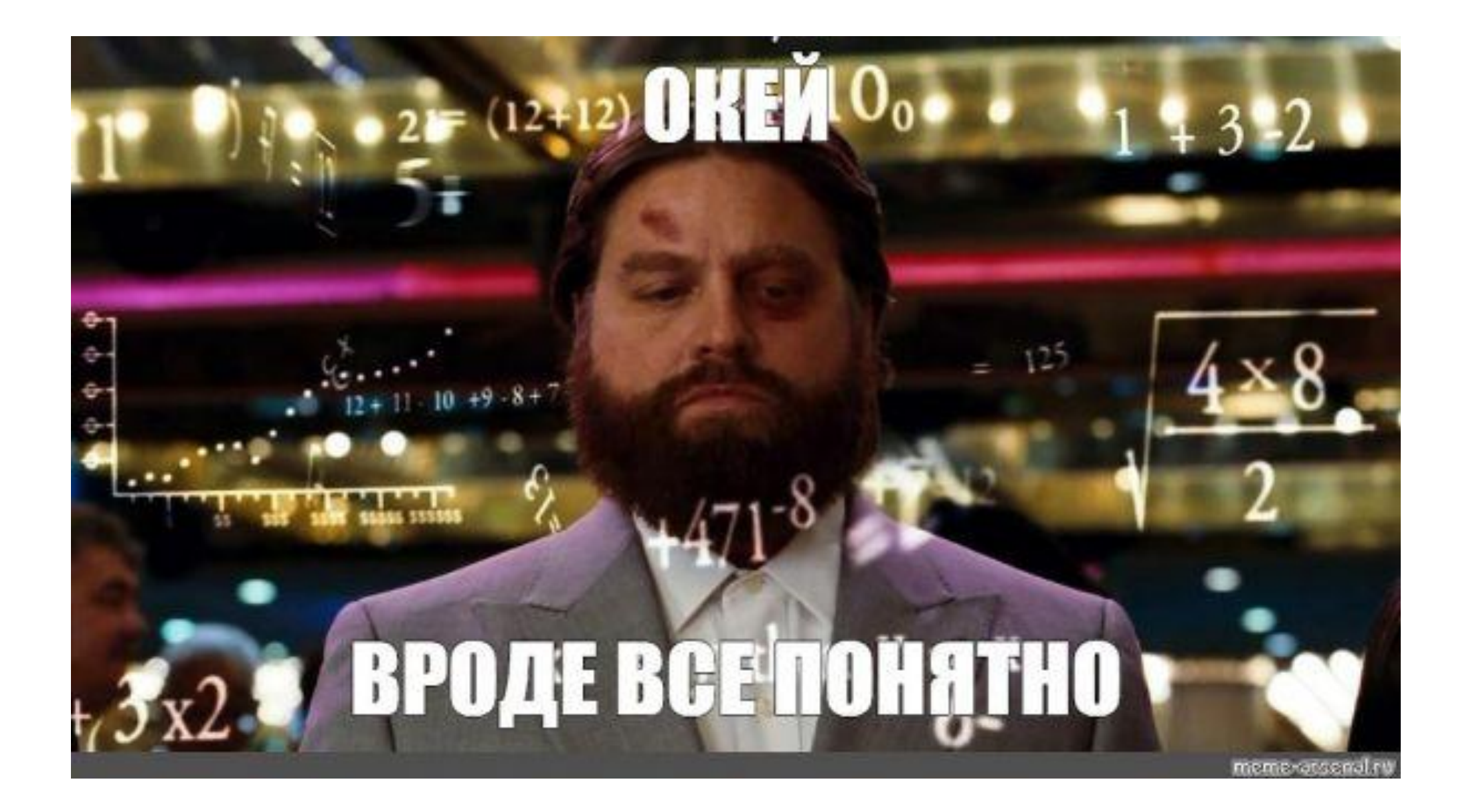

- https://refactoring.guru/ru/design-patterns/iterator
- https://professorweb.ru/my/csharp/charp\_theory/level12/12\_20.php
- https://docs.microsoft.com/ru-ru/dotnet/csharp/iterators
- https://you-hands.ru/2020/11/25/korutiny-v-unity-chto-eto-i-kak-ispolzovat/

•https://www.

## Почирпапавптать: •alanzucconi.com/2017/02/15/ne

- •ted-coroutines-in-unity/
- https://docs.unity3d.com/ru/2019.4/Manual/Coroutines.html

## Варианты

1.Продолжить после следующего FixedUpdate yield return new WaiЗадание. tForFixedUpdate(); 2. Продолжитv yield return new WaitForEndOfFrame 4. Продолжить после другой корутины: yield return StartCoroutine(AnotherCoroutine()); 5. После текущего Update yield return null; 6. По завершении скачивания yield return new WWW(someLink); 7. Завершить корутину yield return break;

#### Задание.

- •Проверить заготовку игры по чеклисту с прошлого занятия
- •Написать характеристику героя по схеме (см картинку в гугл диске)
- •Написать заготовку CharecterController для ГГ, создать все необходимые переменные (минимум: здоровье, выносливость, ключи), а так же написать реакцию на встречу с монстрами и паверапами(см тему взаимодействие с объектами)
- •Подумать, где в нашем коде мы можем использовать корутины